MsUpload

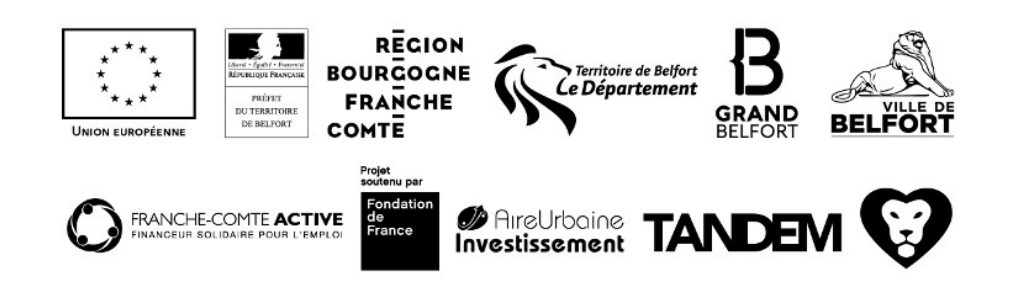